DELPHI : Delphi

## PDF and the set of the set of the set of the set of the set of the set of the set of the set of the set of the

https://www.100test.com/kao\_ti2020/590/2021\_2022\_DELPHI\_E6\_ 8A\_80\_E5\_c97\_590184.htm

## $2009$ 2009 9 19 23 2009

```
\overline{\rm DBG\,rid}
```
Win 98 Delphi 4

```
procedure TForm1.Button2Click(Sender:
```
TObject). const LeftBlank=1. //

RightBlank=1. TopBlank=1. BottomBlank=1. var

PointX,PointY:integer. PointScale,PrintStep:integer. s:string.

x, y: integer. i: integer. begin //

PointX:=Trunc(GetDeviceCaps(Printer.Handle,LOGPIXELSX)/2.5 4).

PointY:=Trunc(GetDeviceCaps(Printer.Handle,LOGPIXELSY)/2.5  $4)$ . //

PointScale:=Trunc(GetDeviceCaps(Printer.Handle,LOGPIXELSX)  $\sqrt{S}$ creen. PixelsPerInch 0.5). // printer.Orientation:=poLandscape. //

printer.Canvas.Font.Name:= printer.canvas.Font.Size:=10.  $\frac{\pi}{4}$ s= FrintStep:=printer.canvas.TextHeight(s) 16. //  $x:=$  PointX\*LeftBlank. y:=PointY\*TopBlank. //DataSource1 DBGrid1 if ((DataSource1.DataSet).Active=true) and ((DataSource1.DataSet).RecordCount〉0) then begin printer.BeginDoc. (DataSo e1.DataSet).First. while not  $(DataSource1.DataSet)$ . Eof do begin  $\mathcal{N}$  DBG rid for  $i:=$ Oto DBGrid1.FieldCount $-1$  do begin //  $if(x)$ DBGrid1.Columns.Items[i].Width\*PointScale) =(Printer.PageWidth PointX\*RightBlank) then begin // // Printer.Canvas.Rectangle(x,y,x DBGrid1.Columns. Items[i].Width\*PointScale,y PrintStep). if y=PointY\*TopBlank then Printer.Canvas.TextOut(x 8,y 8,DBGrid1.Columns[i].Title.Caption) else Printer.Canvas.TextOut(x 8,y 8,DBGrid1.Fields[i].asString). end. //  $X = X$ DBGrid1.Columns.Items[i].Width\*PointScale. end. if not (y=PointY\*TopBlank) then (DataSource1.DataSet).next.  $x:=$  PointX\*LeftBlank.  $y:=$ y PrintStep.  $\angle\angle$  if (y PrintStep) 〉(Printer.PageHeight-PointY\*BottomBlank) then begin Printer.NewPage. y:=PointY\*TopBlank. end. end. printer.EndDoc. (DataSource1.DataSet).First. Application.MessageBox( ,32). end. end. 2009 9

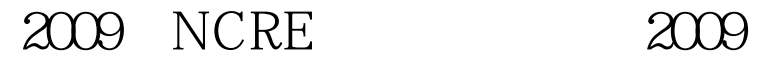

 $\approx$  2009

 $\&$ lt./p 100Test

www.100test.com